## Windows XP

Windows XP

- 13 ISBN 9787121027642
- 10 ISBN 712102764X

出版时间:2006-6

页数:391

版权说明:本站所提供下载的PDF图书仅提供预览和简介以及在线试读,请支持正版图书。

## www.tushu000.com

## Windows XP

Windows XP Windows XP<br>Internet  $(\quad)$  internet  $MSN$  windows XP Windows XP  $R = \frac{1}{2}$ 

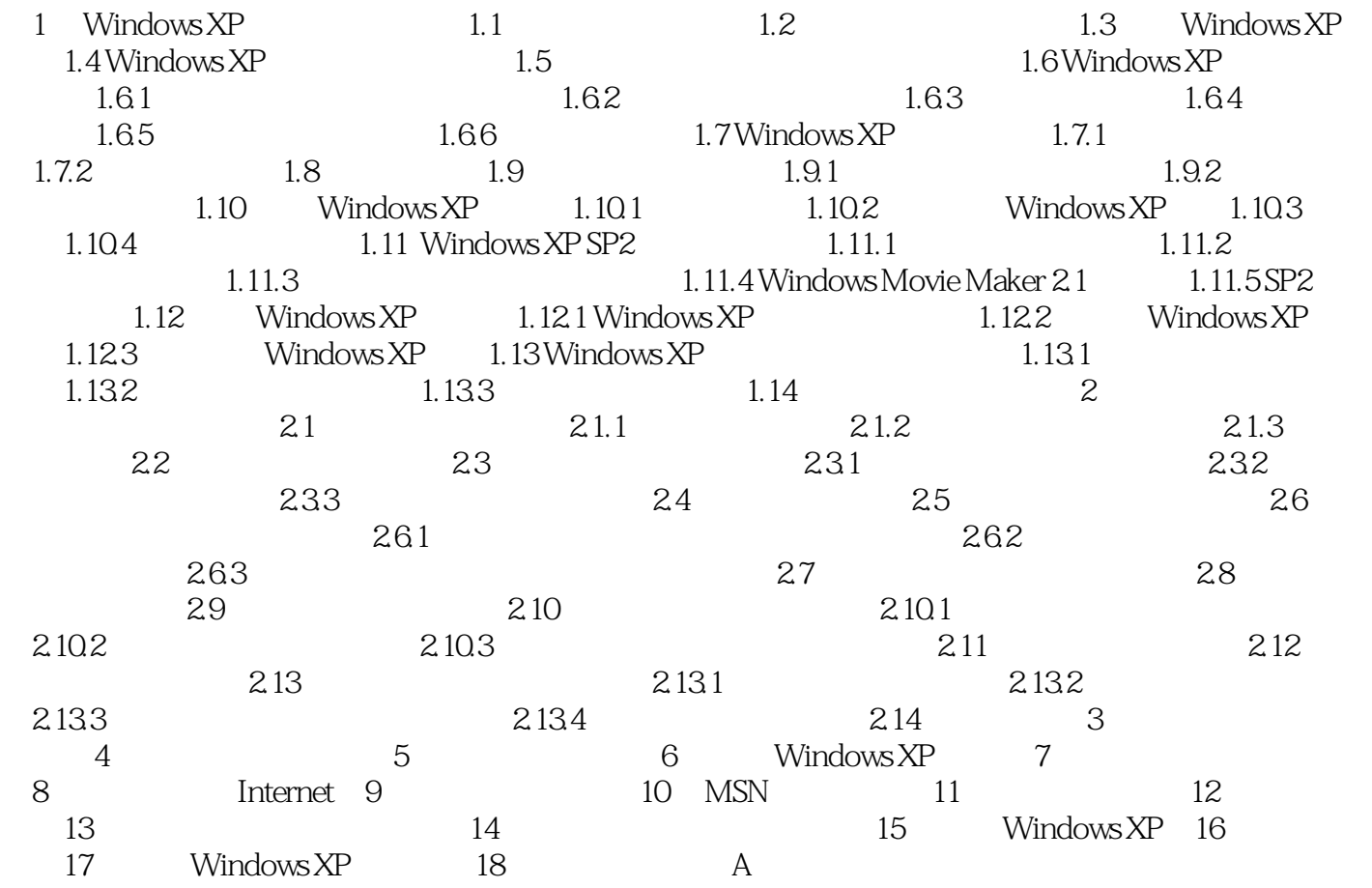

## Windows XP

本站所提供下载的PDF图书仅提供预览和简介,请支持正版图书。

:www.tushu000.com